## **Inter-activité de votre support papier avec un QRcode**

## **contexte :**

Vous avez un cahier de vie sous forme papier ou un répertoire de comptines ou encore un journal scolaire mais il manque le son, la vidéo ou la couleur. Vous pouvez rendre votre support papier interactif avec un Qrcode. Il suffit aux parents de scanner le Qrcode avec un téléphone ou une tablette pour lire le fichier son, la vidéo ou afficher la photo en couleur...

- 1) numériser le cahier ou le répertoire de comptine
- 2) rechercher le fichier mp3 ou la vidéo ou créer le fichier puis l'héberger sur internet
- 3) créer le Qrcode, l'imprimer et l'intégrer dans le cahier

## **les ressources :**

Pour générer un Qrcode

- ◆<https://micetf.fr/qrcode/>ce site permet de générer une planche A4 de 4 x 7 Qrcode
- <https://www.qrcode-monkey.com/>permet de créer un Qrcode au format .svg, .png et .pdf
- <https://edu-qrcodes.ac-versailles.fr/qrlien.php>permet de créer un Qrcode au format .png
- Pour générer une planche de 30 Qrcodes voire plus, libreofficeDraw (fonction « dupliquer »)
- ◆ [viewpure](http://viewpure.com/) : pour éliminer la pub de youtube

## **exemple :**

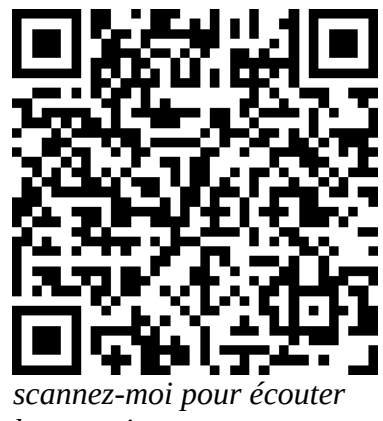

*la comptine*

Applications pour scanner un Qrcode :

[Qrcode reader](https://www.wikihow.tech/Scan-QR-Codes-on-Android) : un tutoriel pour l'installer sur un téléphone android